Subject: [Solved] CodeEditor: press BACKSPACE (and DELETE) key twice in order to remove one char. Posted by omari on Wed, 04 Apr 2018 11:31:28 GMT View Forum Message <> Reply to Message

in TheIDE, Whenever I delete a character, I have to visually check if the character has delete, otherwise, I retype the delete key.

after investigation, i found the solution here:

```
bool TextCtrl::RemoveSelection() {
int64 l, h;
if (anchor < 0) return false;
if(IsRectSelection())
I = RemoveRectSelection();
else {
 GetSelection(I, h);
 if(I == h) return false; <--- Add this line
 Remove((int)I, int(h - I));
}
anchor = -1;
Refresh():
PlaceCaret(I):
Action();
return true:
}
```

when there is no selection, GetSelection set I and h to same value then RemoveSelection() shall return false.

Adding the line if (I == h) return false; seem to resolve the problem.

Subject: Re: [BUG #1858, + PATCH] CodeEditor: press BACKSPACE (and DELETE) key twice in order to remove one char. Posted by omari on Fri, 20 Apr 2018 11:27:02 GMT View Forum Message <> Reply to Message

after more research, I find that the real source of the problem is the triggering of a MouseMove event while the mouse left button is down.

so to reproduce the problem in theide: Mouse :

- LeftDown : clicks somewhere in the text

- MouseMove : makes a lettle mouse move in order to raise a MouseMove event, but without selection

- LeftUp : releases the button.

```
Keyboard:
```

```
- press the key BACKSPACE (or DELETE)
```

```
==> the key pressed do nothing,
```

```
after analyzing LineEdit :: MouseMove:
```

```
void LineEdit::MouseMove(Point p, dword flags) {
  if((flags & K_MOUSELEFT) && HasFocus() && HasCapture()) {
    int64 c = GetMousePos(p);
    dorectsel = flags & K_ALT;
    PlaceCaret(c, mpos != c || HasCapture()); // <<-----
    dorectsel = false;
  }
}</pre>
```

I notice that the line PlaceCaret(c, mpos != c || HasCapture()); is equivalent to PlaceCaret(c, true); because if HasCapture() is false, the condition if((flags & K\_MOUSELEFT) && HasFocus() && HasCapture()) is false too.

then i think, this line shell be

PlaceCaret(c, mpos != c ); which solves the bug

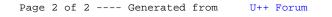